# #RP55

Kees de Jong Anas Younis

Sharing digital objects using NDN: PID interoperability, planning and scaling

#### **SeaDataCloud**

- SeaDataCloud is a distributed marine data infrastructure network in different geographical domains
	- 8 institutes with over 100 data centers
	- Aiming to make research data available to scientists
- Sharing large data sets becomes a challenge
	- Congestion
	- Interoperability

#### **SeaDataCloud**

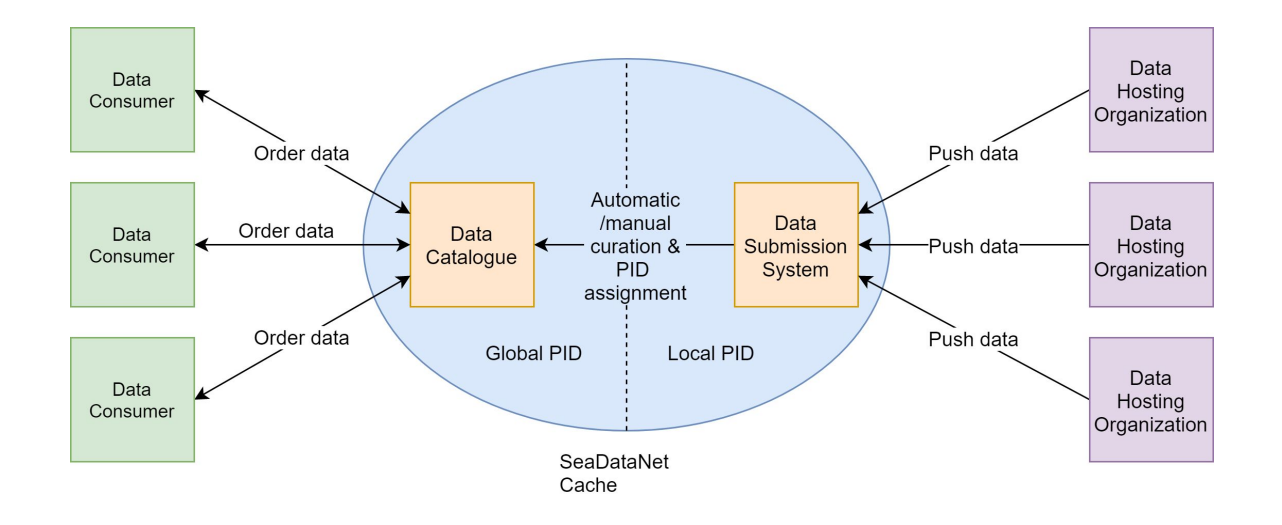

#### Figure 1: Current SeaData cloud setup

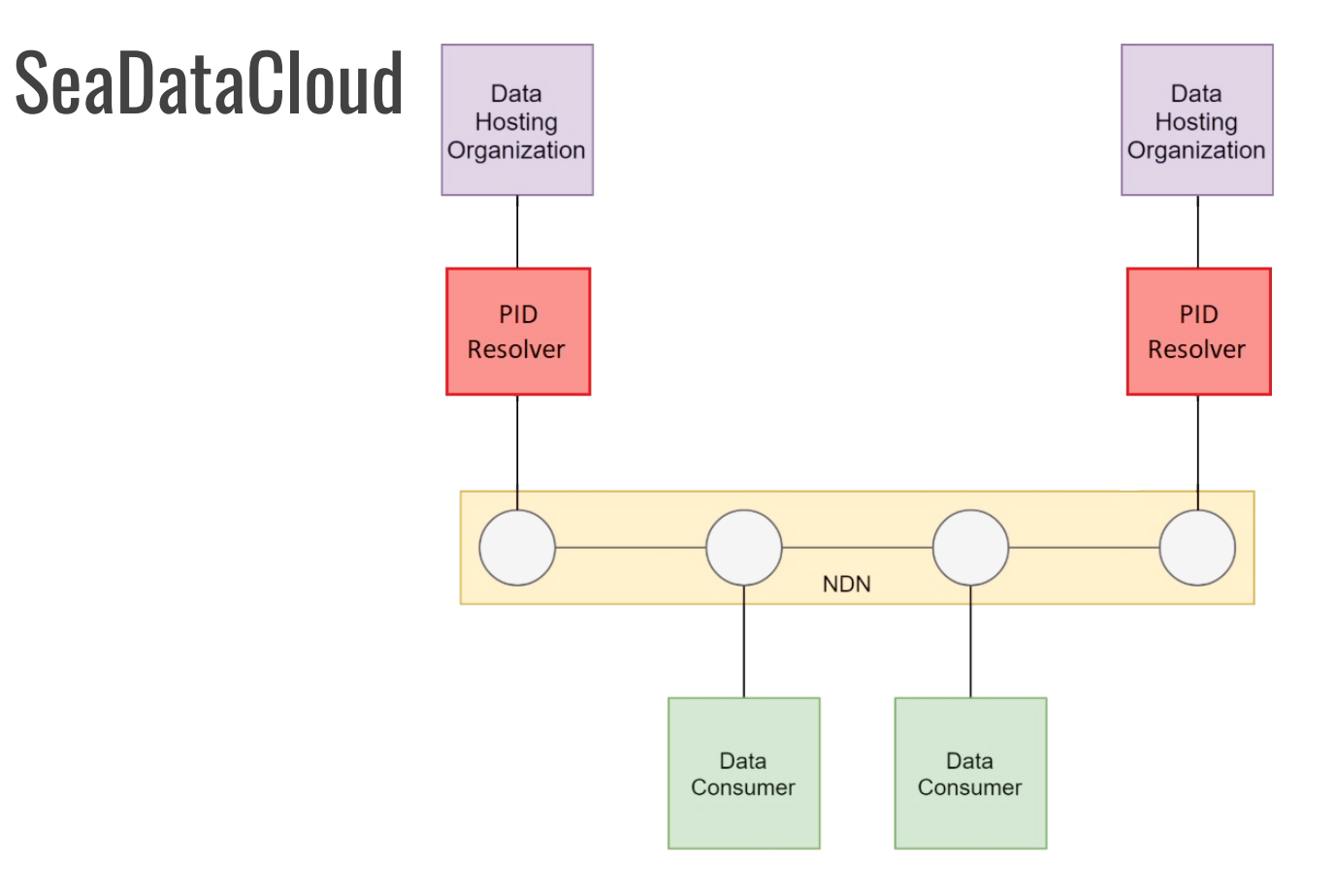

Figure 2: Potential solution 4

#### Research question

● How to make the Persistent Identifier (PID) and NDN (Named Data Networking) namespace **interoperable**?

○ How to support different PID types?

- How to incorporate extensibility for future PID schemes?
- How to **plan** and **scale** an NDN network?
	- Which NDN scaling problems are known?
	- Which method can be used to plan an NDN network?
	- How to deploy an NDN network in a scalable way?

### **Outline**

- Short introduction about NDN and PID
- Related work
- System architecture and virtualized NDN functions
	- PID interoperability
	- Virtual NDN planning, automation and scaling
- Experiment results
- Conclusion and future work

# Why NDN?

- NDN is the most mature variation of ICN
	- ICN = Information Centric Networking
	- ndn-cxx solution was used in our proof of concept
- Forwarding based on name prefixes rather than IP
	- No end-to-end connections needed
	- Data cached on intermediary hops

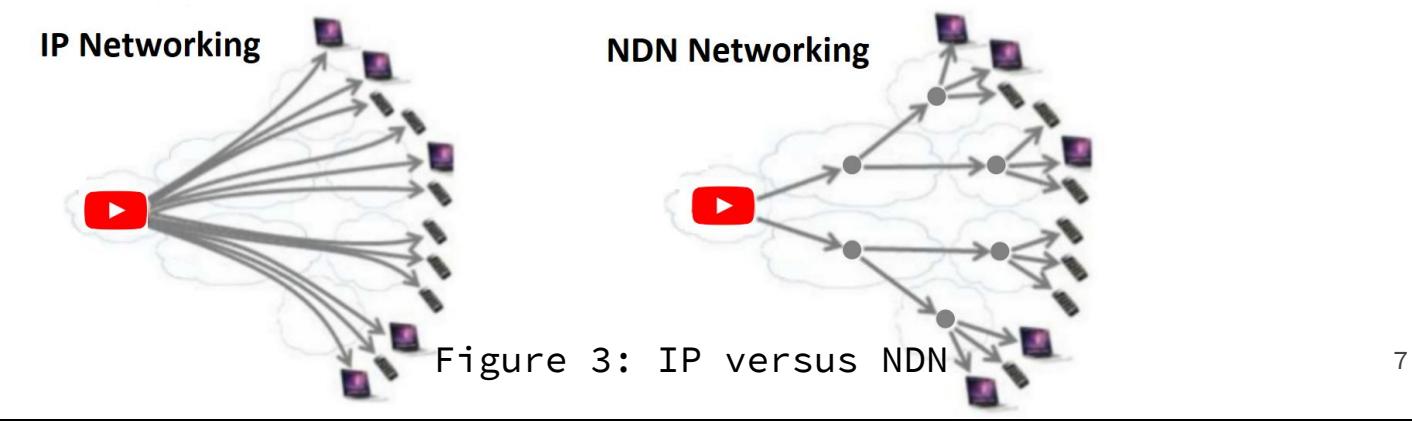

# PID types

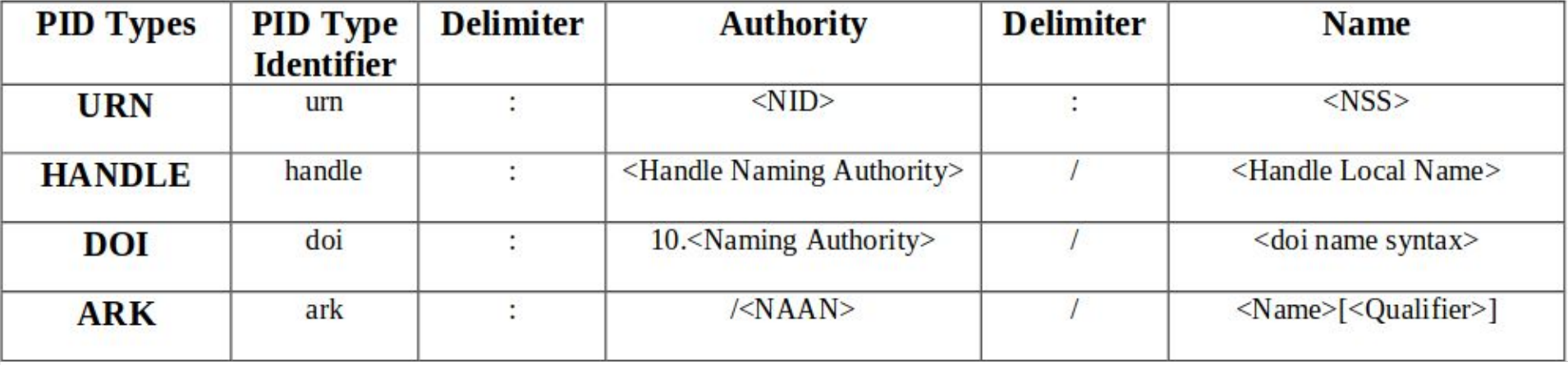

### Related work

- Rahaf Mousa
	- Focused on DOI > NDN
		- Concluded that PID > NDN is possible
	- Most optimal caching strategy in NDN
- Andreas Karakannas
	- For every PID type a PID > NDN mapping server
	- States:
		- "PID > NDN mapping will be highly depended on the clients NDN browser which will need to be updated every time new rule would be appeared or changed"
- Spiros Koulouzis et al.
	- NaaS4PID
		- Supports one PID type 9

# $PID \rightarrow NDN$  namespace interoperability

- Translation is transparent to the user
- Support for multiple PID types
- Extensible with future PID types with different naming schemes
- **Handle:** [http://hdl.handle.net/]**20/5000/481/objects/example\_object NDN: /ndn/handle/20/5000/481/objects/example\_object**
- **URN:** [http://resolver.kb.nl/resolve?urn=]**anp:1938:10:01:2:mpeg21 NDN: /ndn/urn/anp/1938/10/01/2/mpeg21**

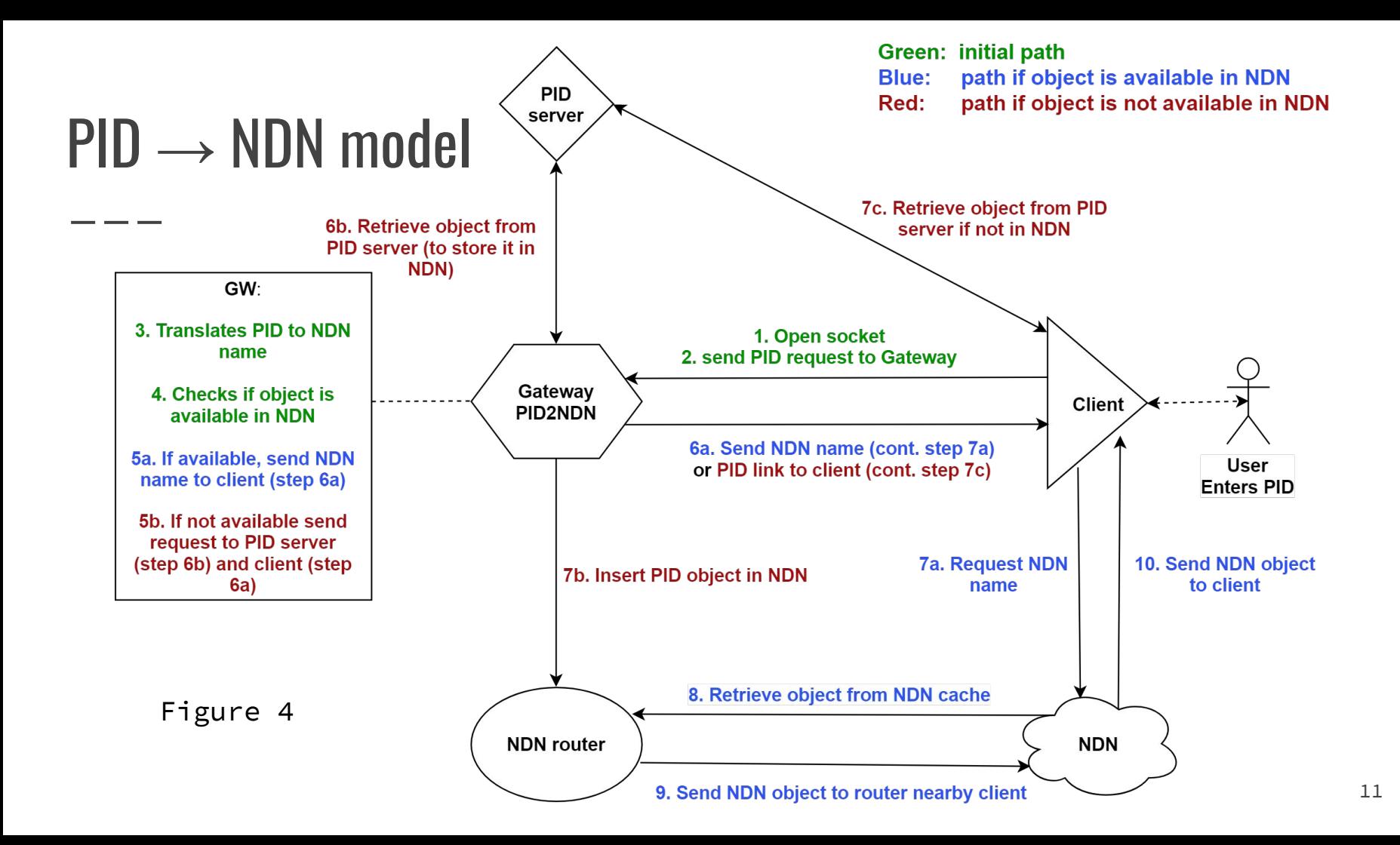

# Proof of concept

# How to make NDN scalable and software definable?

● Kubernetes

○ Open-source container-orchestration system

- Deployment
- Scaling
- Management
- SDN-style control
	- Centrally deploy and configure containers (NDN functions)
		- Add roles (routers)
		- Configure routes
		- Allocate resources

#### Architecture drawing - Proof of concept

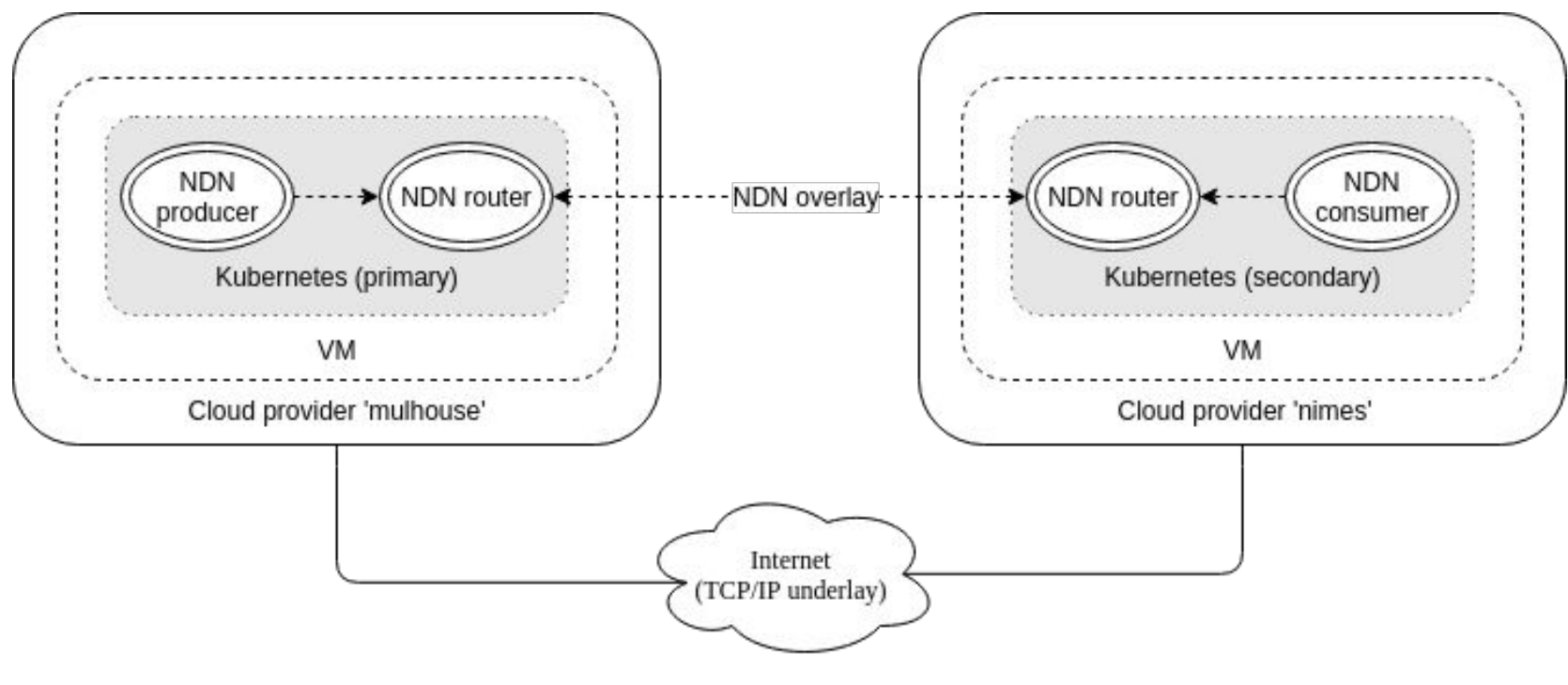

Figure 5 14

# How to plan the NDN network

- The challenge becomes
	- How to manage/plan/deploy such a diverse infrastructure?
- Single description to plan and deploy needed
	- Is there an open standard available?

# How to plan the NDN network (TOSCA)

- What is TOSCA?
	- Topology and Orchestration Specification for Cloud Applications
	- Declarative Domain Specific Language (YAML/XML)
	- TOSCA descriptions → orchestrator
	- Used to describe complete lifecycle
		- **Hosts** (bare metal, VM, containers)
		- **Software components** (applications, databases, middleware)
		- **Network components** (load balancers, gateways, VNF's)
- TOSCA is agnostic towards orchestrators
	- DRIP
	- OpenStack
	- And gaining popularity

# Different types in TOSCA to describe building blocks

- Eight different types to use
	- **○ Node**

- - -

- **○ Relationships**
- Artifacts
- Capabilities
- *○* **Interface**
- Groups
- Policies
- Data
- Node
	- Host, **container**, **VM**, etc.
- Relationships
	- Connects nodes to each other
	- **dependsOn**, hostedOn, connectsTo
- Interface
	- Set of hooks
	- Actions to: **Create**, configure, start, stop or delete

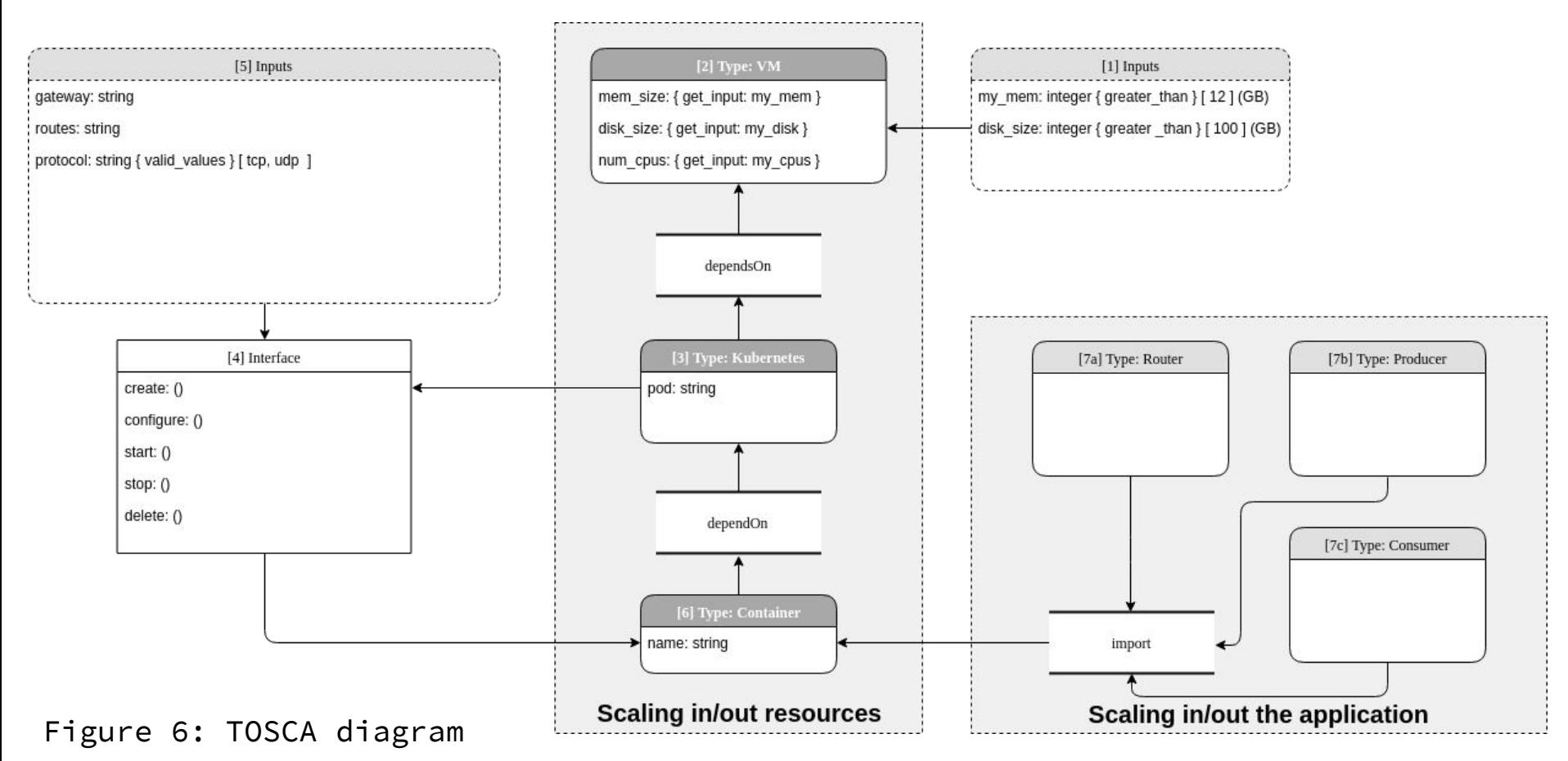

# How to make NDN software definable? (Kubernetes)

```
spec:
hostname: ndn-router-1
nodeName: mulhouse
containers:
  - image: aqual1te/ndn:router3
    name: ndn-router1
    env:
      - name: gateway
        value: ndn-producer-2
      - name: routes
        value: /ndn/handle /ndn/ark
      - name: protocol
        value: tcp
```
\_\_\_

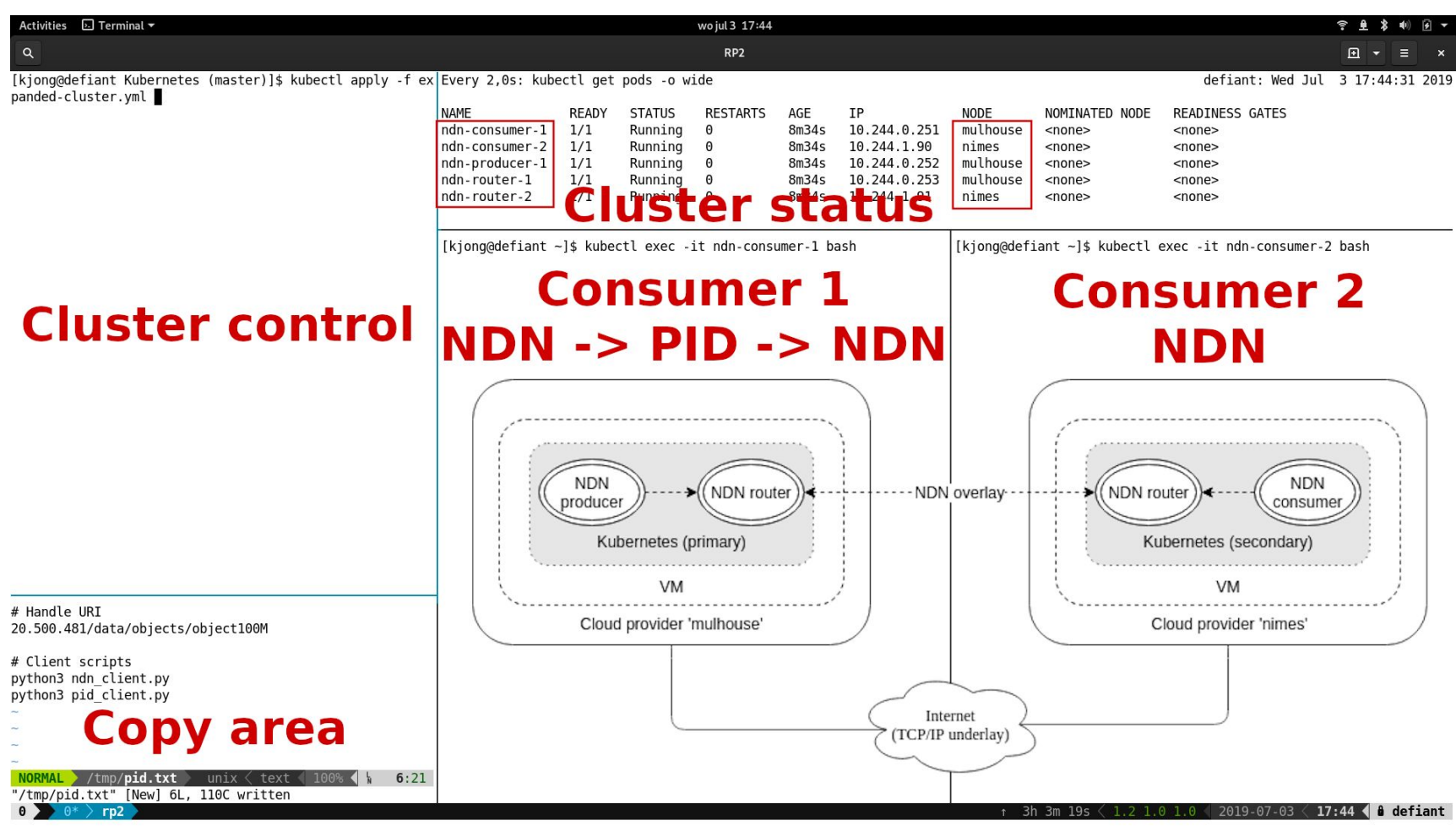

## Demo

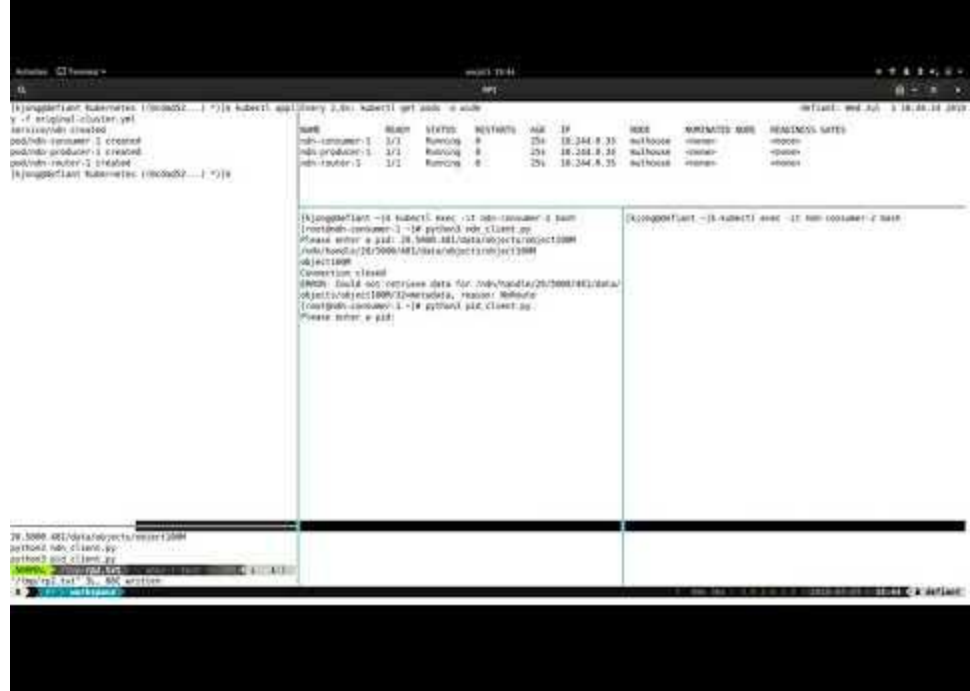

# Conclusion

- Deployment planning
	- TOSCA can describe complete lifecycle of infrastructure
- Easy scaling out to other clouds
	- VM's used to allocate/deallocate resources in the cloud
	- Kubernetes used to scale in/out the application (NDN)
	- Bringing data closer to the user decreases latency and chance of congestion
- Interoperability between different PID types is possible
	- Adding new PID types is low effort cost

## Future work

- TOSCA blueprints are conceptual
	- The VM and Kubernetes was deployed manually
	- Full implementation developed needed with an orchestrator such as e.g. DRIP
- NDN is still experimental
	- Explore performance bottlenecks (benchmarking)
	- Test routing protocols (e.g. OSPFN)
- Extent Kubernetes with intelligence
	- Where to deploy NDN routers (containers)?
- Incorporate the PID  $\rightarrow$  NDN translation into NDN software natively

# Questions?

#### Performance of proof of concept setup

NDN/UDP vs NDN/TCP vs TCP/IP 100MB object

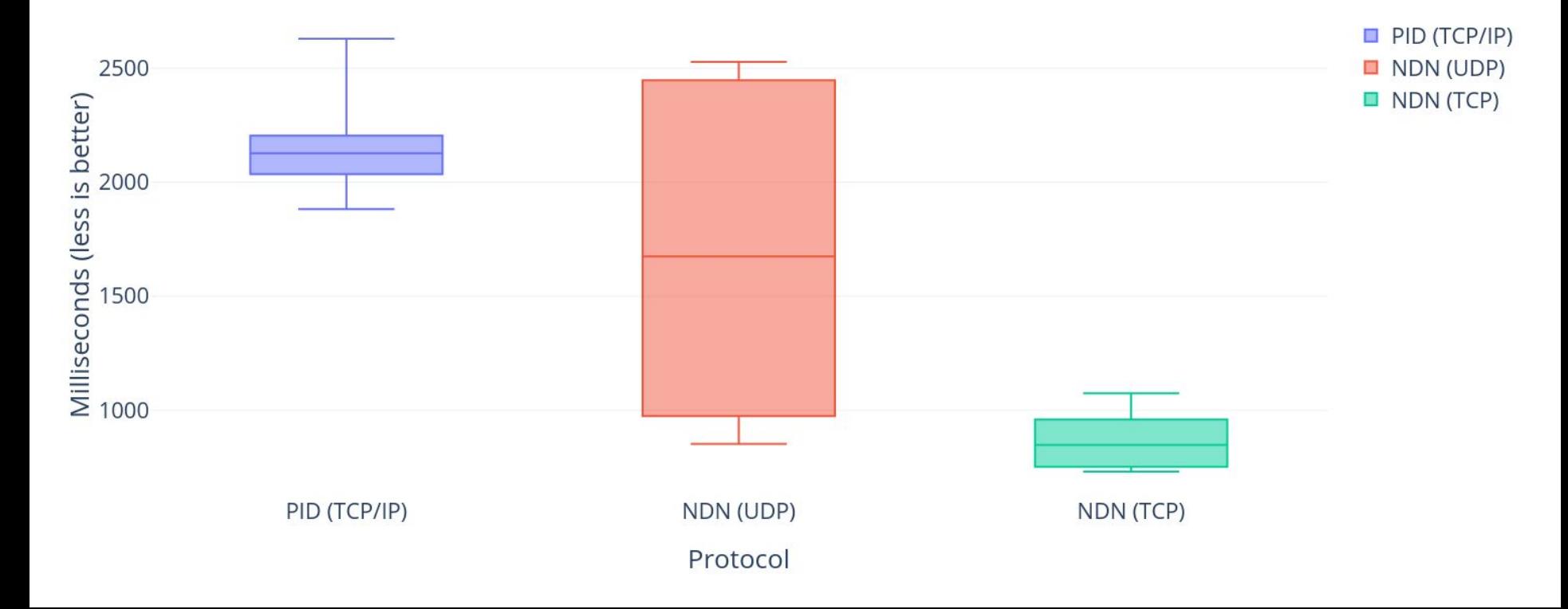

#### Performance of proof of concept setup

NDN/UDP vs NDN/TCP vs TCP/IP 1000MB object

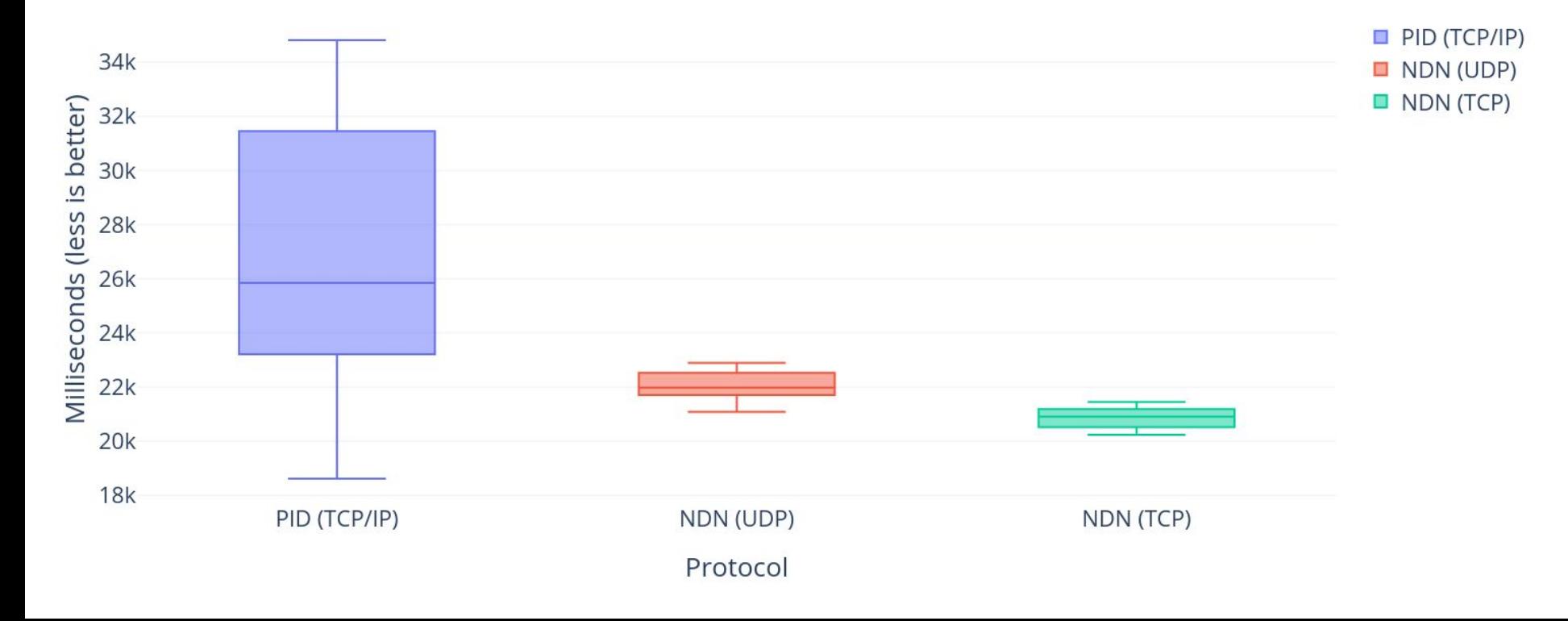

#### Performance of proof of concept setup

- Difference in percentage
	- 100MB file:

\_\_\_

- NDN (UDP) vs PID (TCP/IP): 27%
- NDN (TCP) vs PID (TCP/IP): 150%
- NDN (TCP) vs NDN (UDP): 98%
- 1000MB file:
	- NDN (UDP) vs PID (TCP/IP): 18%
	- NDN (TCP) vs PID (TCP/IP): 24%
	- NDN (TCP) vs NDN (UDP): 5%

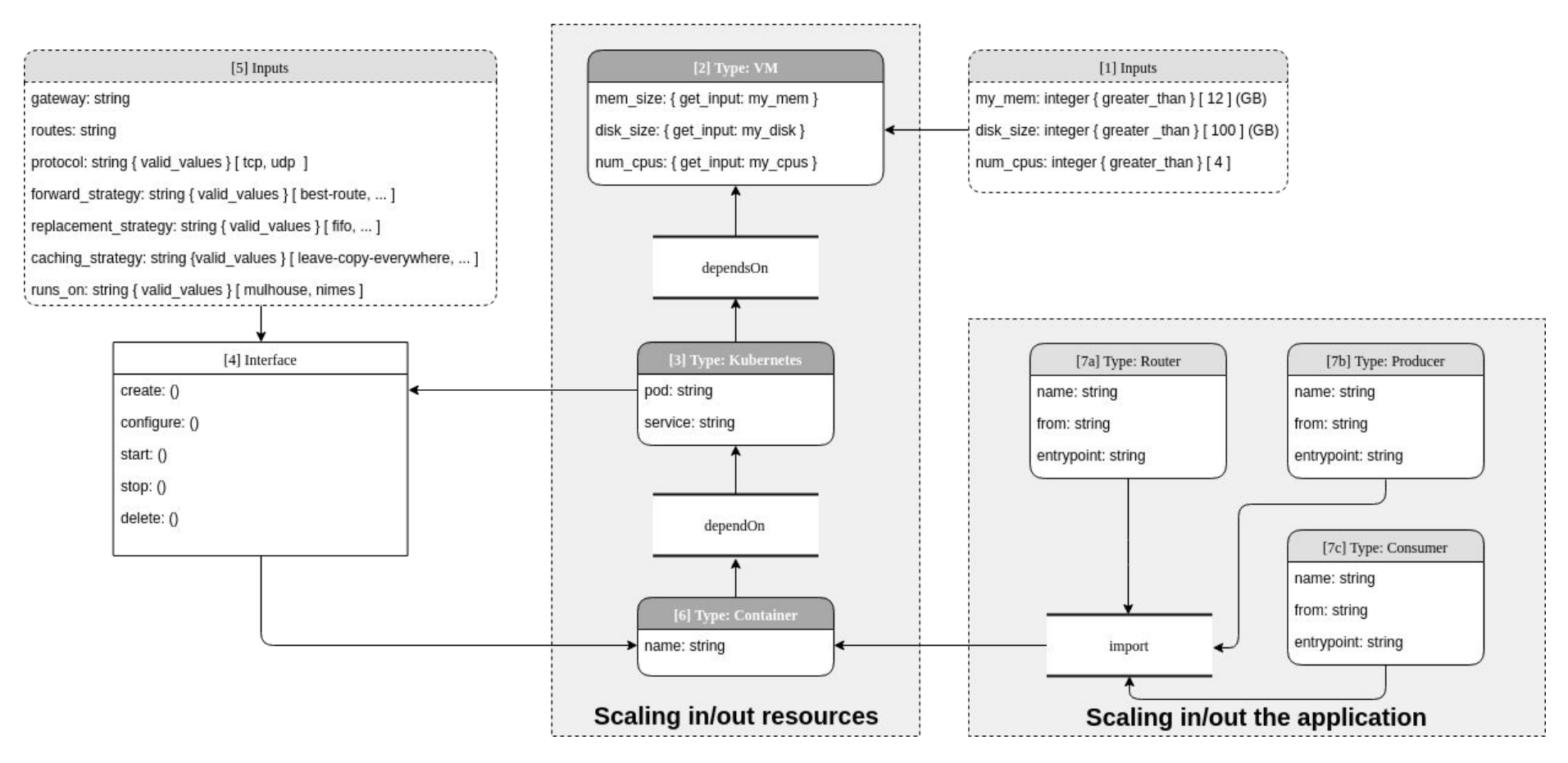

# NDN performance bottlenecks

- Underlay (TCP/IP)
	- UDP vs TCP
	- MTU sizes
- Processing problems in software
	- Slow packet decode functions (35.4% time spend on decoding)
	- Long names can degrade performance
- Named data forwarding scaling
	- Routing table sizes
	- Forward strategies
- Named data caching scaling
	- Cache strategies + size
		- LCE (Leave Copy Everywhere)
	- Cache replacement strategies